Brother Printer User Guide [Mfc-240c](http://go.inmanuals.com/goto.php?q=Brother Printer User Guide Mfc-240c) >[>>>CLICK](http://go.inmanuals.com/goto.php?q=Brother Printer User Guide Mfc-240c) HERE<<<

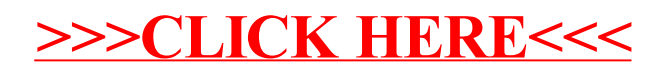